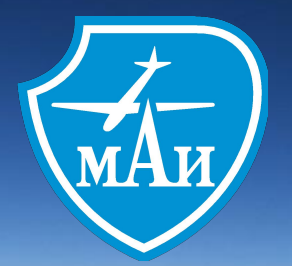

## **Лекция. Работа со строками.**  Или Лекция. Работа

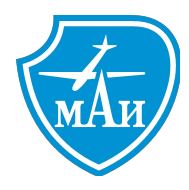

# Строки Индексация. Срезы. Методы.

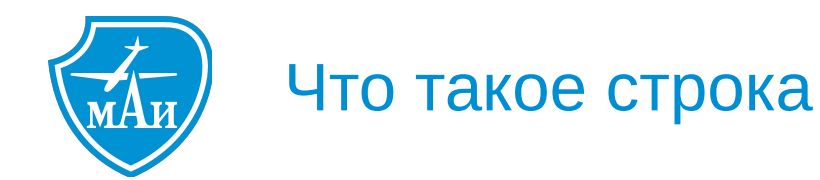

- считывается со стандартного ввода функцией *input ()* ●
- $\bullet$ состоит из последовательности символов

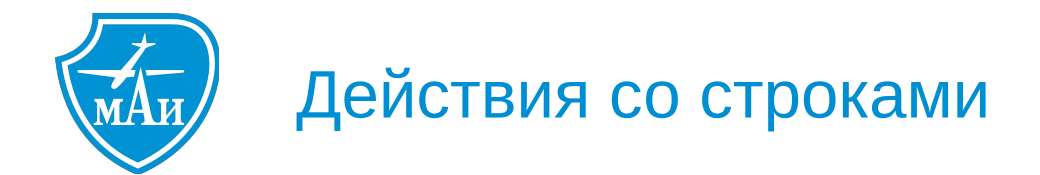

Конкатенация (сложение)

- $s1 = 'hello'$
- $s2 = 'world'$

 $print(s1 + s2)$ 

'helloworld'

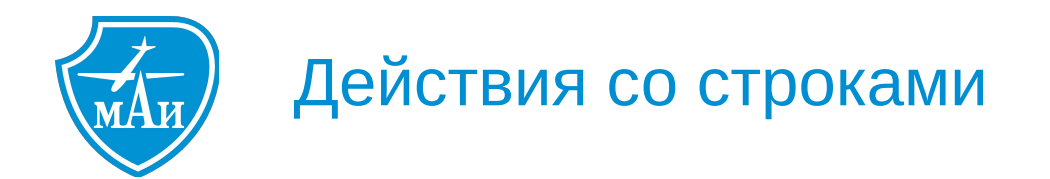

Дублирование строки

 $s1 = 'hello'$ 

print(s1  $*$  3)

'hellohellohello'

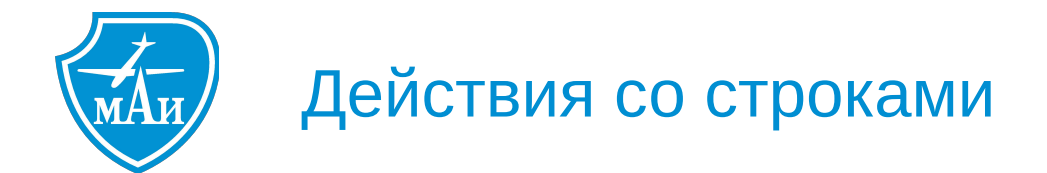

Длина строки - функция len()

```
s1 = 'hello'print(len(s1))
```
5

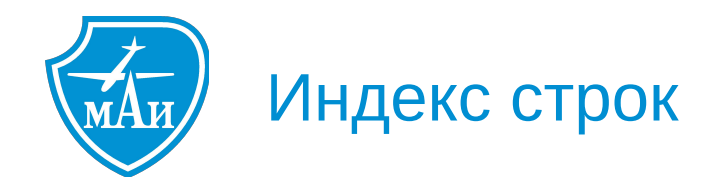

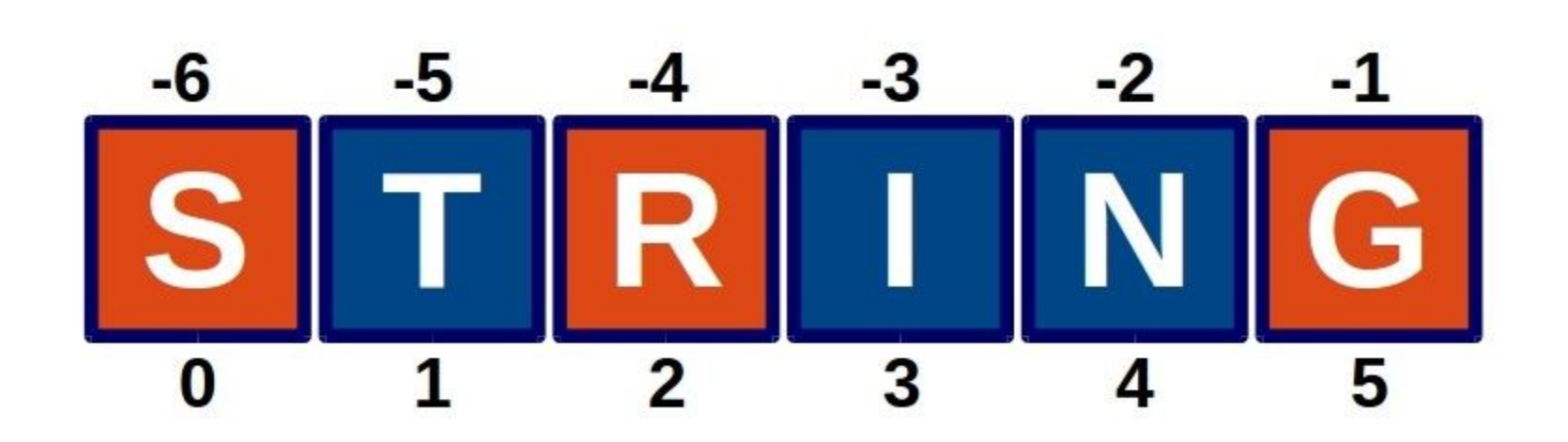

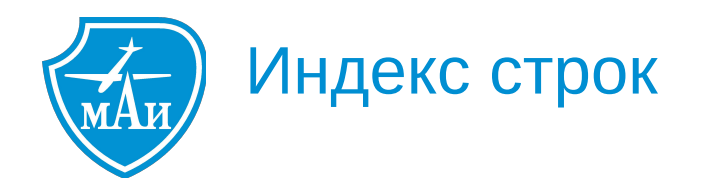

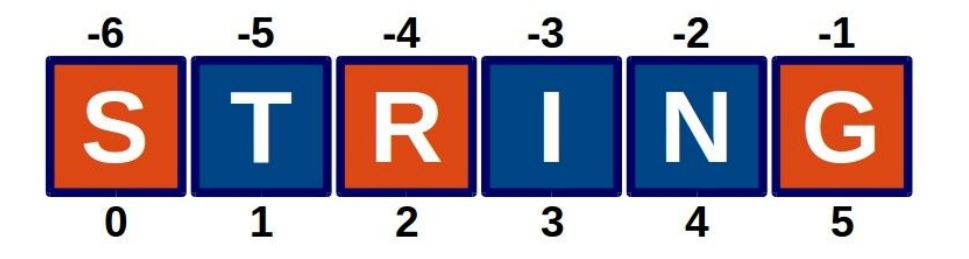

 $s1 = 'string'$  $Print(s1[0])$ 

 $\mathbf{s}$ 

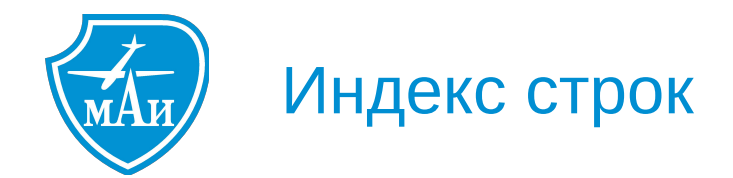

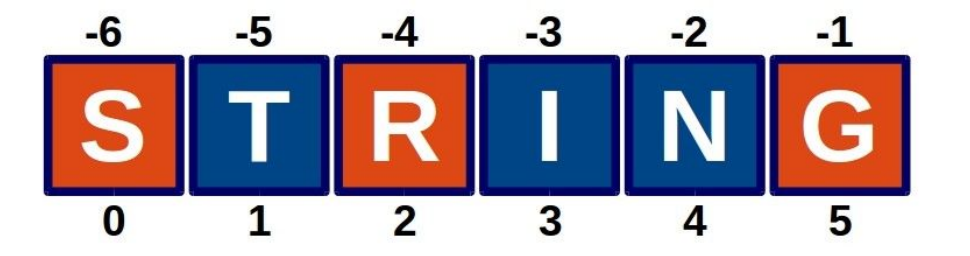

 $s1 = 'string'$ 

 $s1[0] - 's'$ 

 $s1[4]$ 

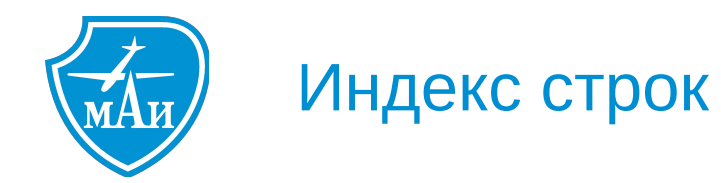

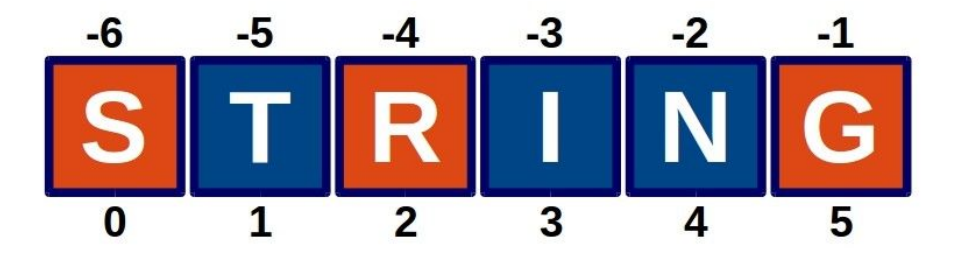

 $s1 = 'string'$ 

 $s1[0] - 's'$ 

 $sl[4]$ 

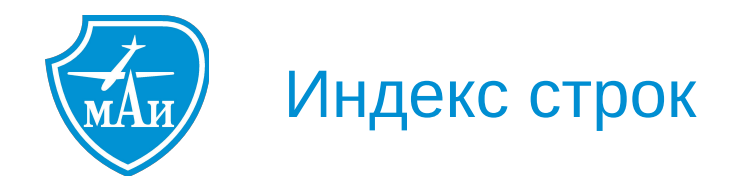

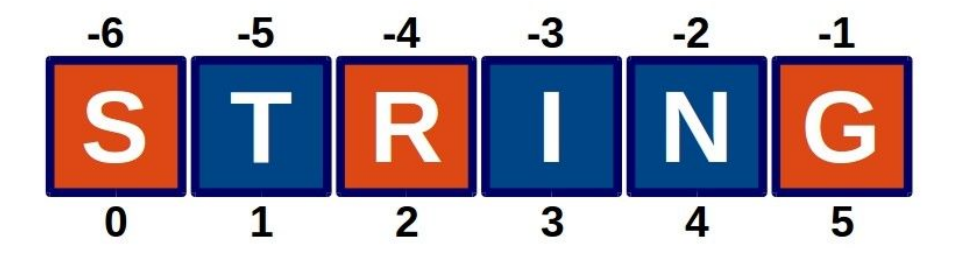

- $s1 = 'string'$
- $s1[0] 's'$
- $sl[4]$  'n'

 $s1[-1]$ 

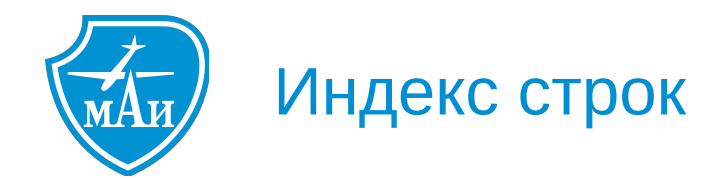

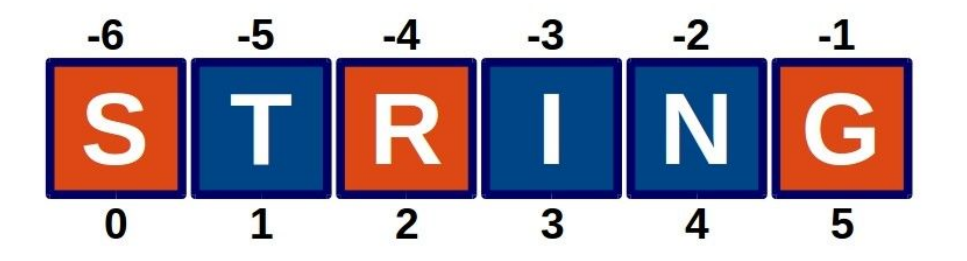

 $sl[-4]$  $s1 = 'string'$  $s1[0] - 's'$  $sl[4] - 'n'$  $sl[-1] - 'g'$ 

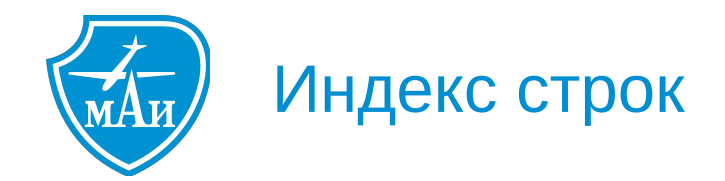

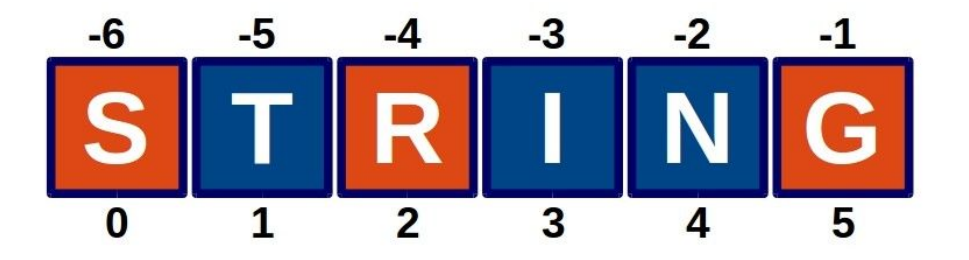

$$
s1 = 'string' \qquad s1[-4] - 'r'
$$

 $s1[0] - 's'$ 

 $sl[4] - 'n'$ 

 $sl[-1] - 'g'$ 

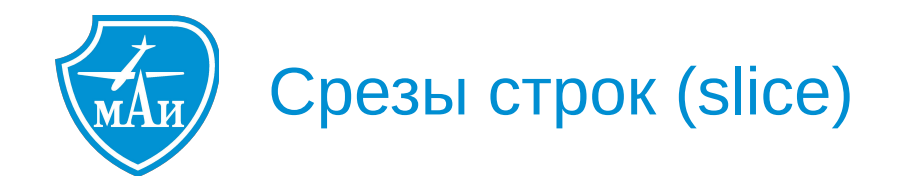

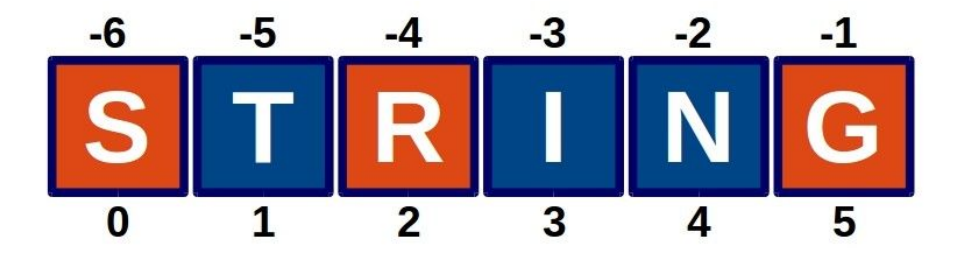

 $s1 = 'string'$ 

 $s1[0:2]$ 

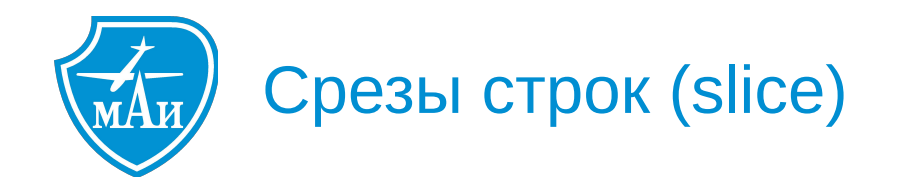

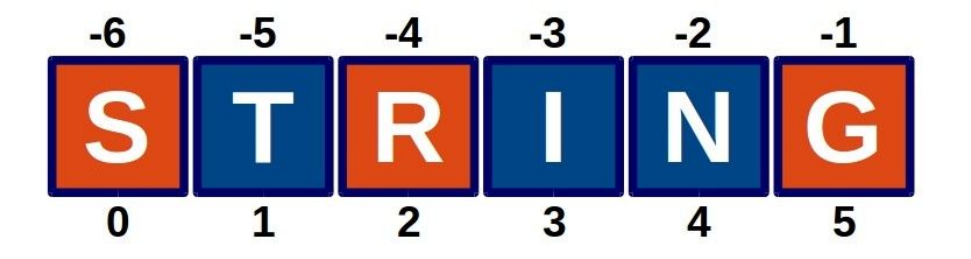

 $s1 = 'string'$  $s1[0:2] - 'st'$  $s1[2:5]$ 

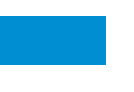

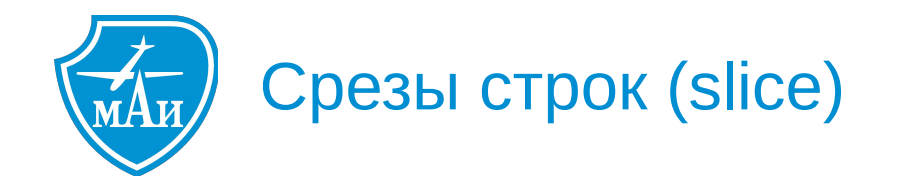

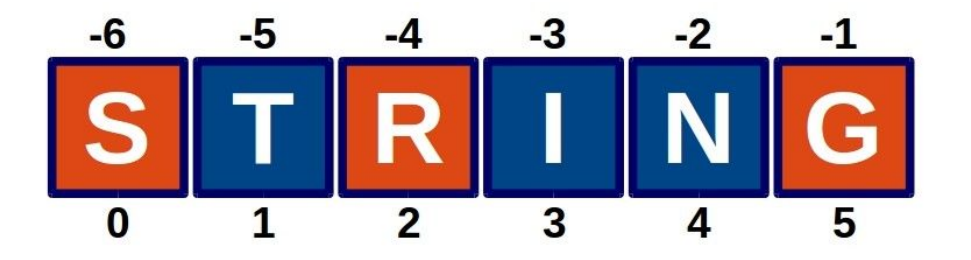

 $s1 = 'string'$  $s1[0:2] - 'st'$  $s1[2:5]$  - 'rin'  $s1[-3:-1]$ 

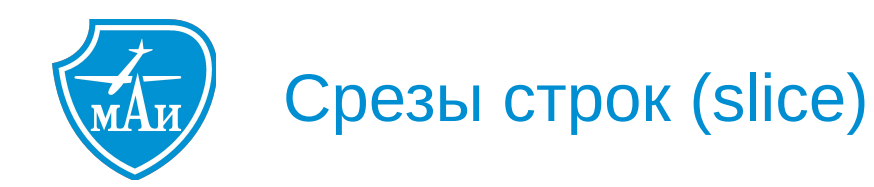

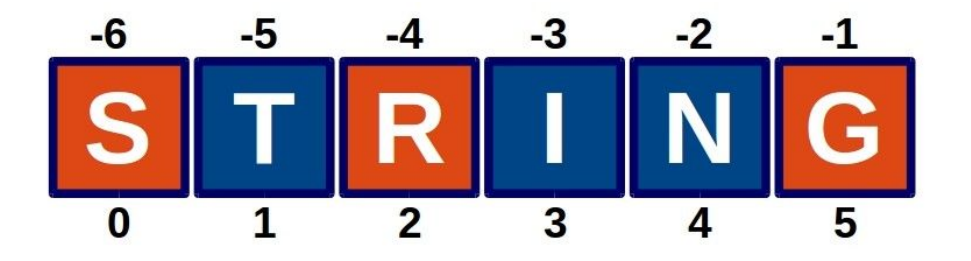

 $s1 = 'string'$  $sl[:3]$  $s1[0:2] - 'st'$  $s1[2:5] - 'rin'$  $s1[-3:-1] - 'in'$ 

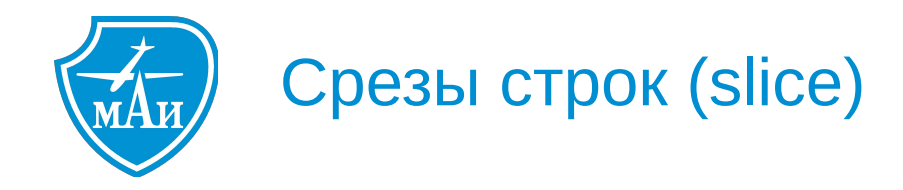

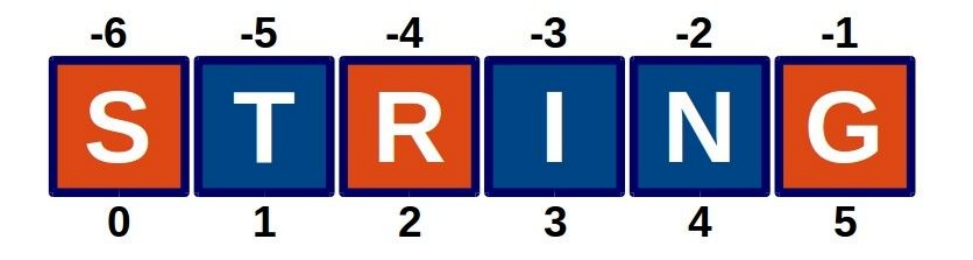

 $s1 = 'string'$  $sl[:3] - 'str'$  $s1[3:]$  $s1[0:2] - 'st'$  $s1[2:5] - 'rin'$  $s1[-3:-1] - 'in'$ 

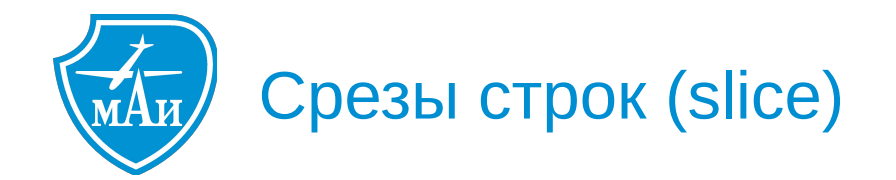

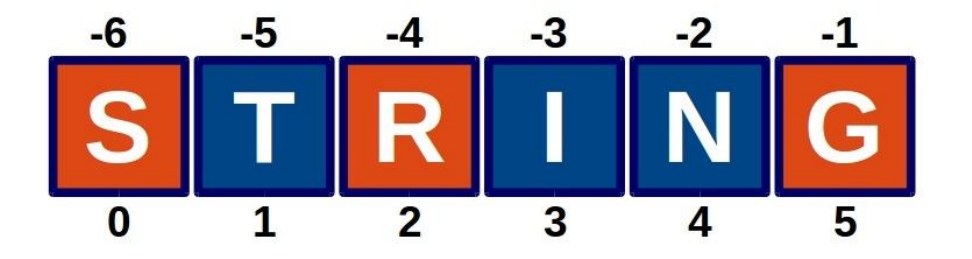

 $s1 = 'string'$  $sl[:3] - 'str'$  $s1[0:2] - 'st'$  $sl[3:] - 'ing'$  $s1$  [ : ]  $s1[2:5] - 'rin'$  $s1[-3:-1] - 'in'$ 

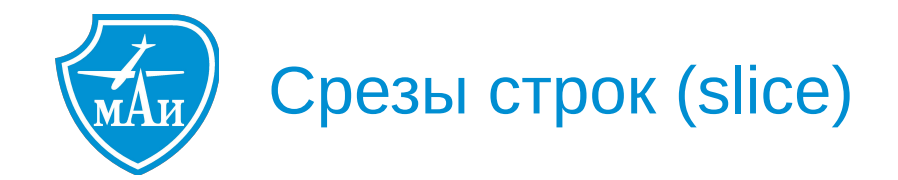

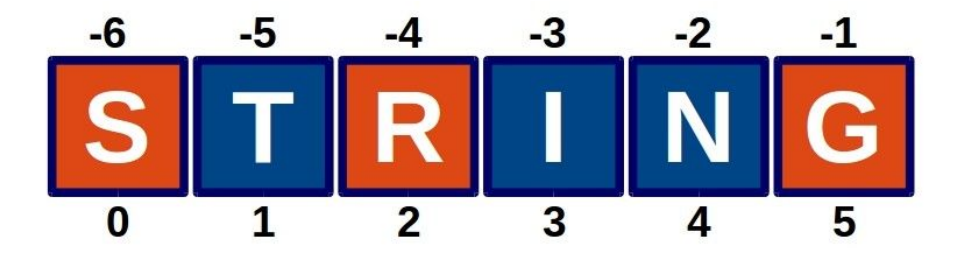

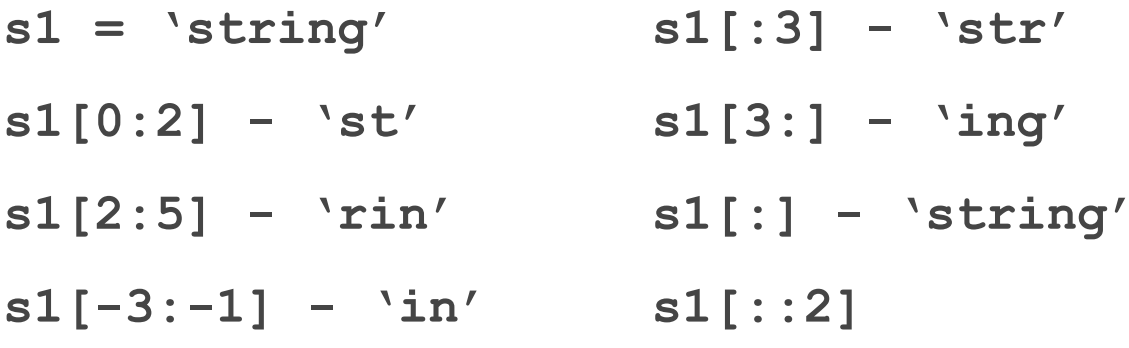

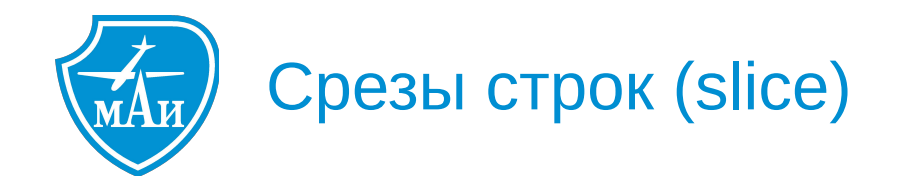

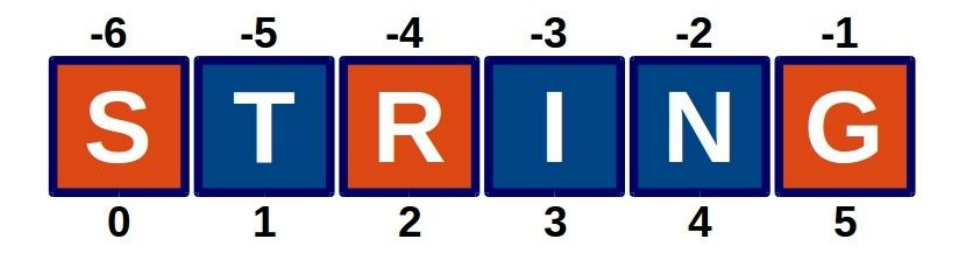

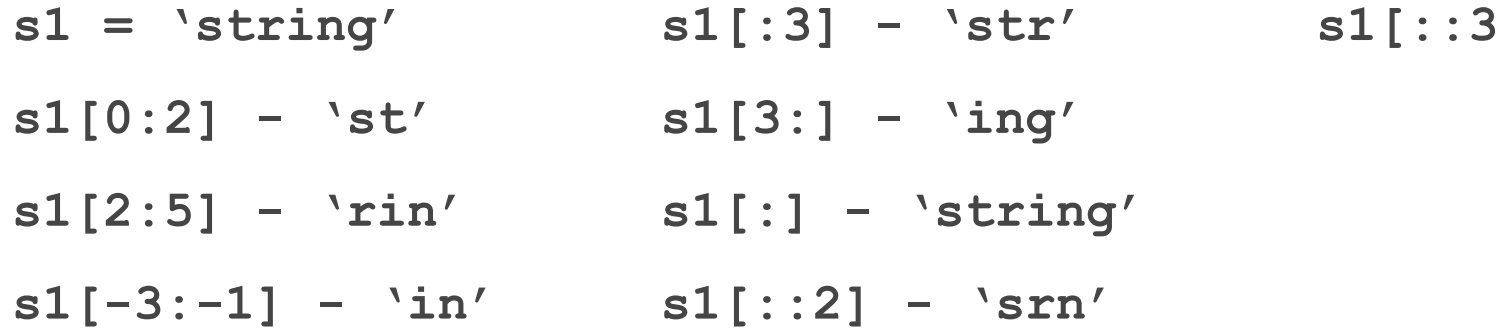

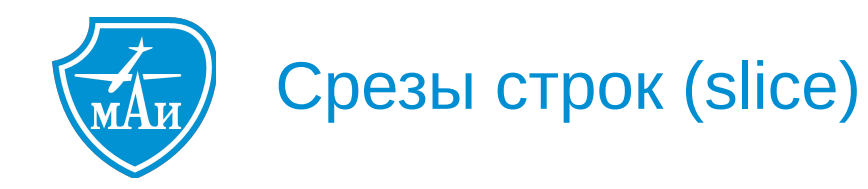

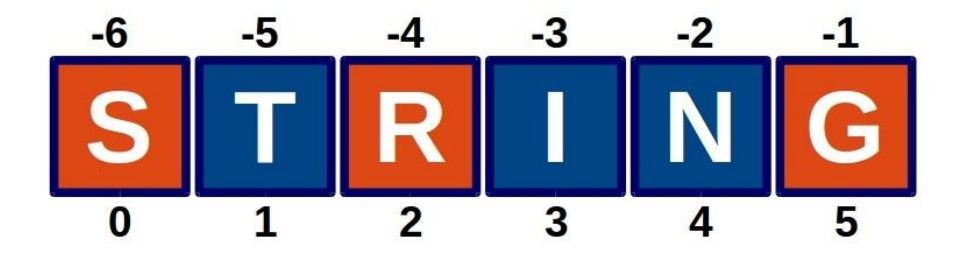

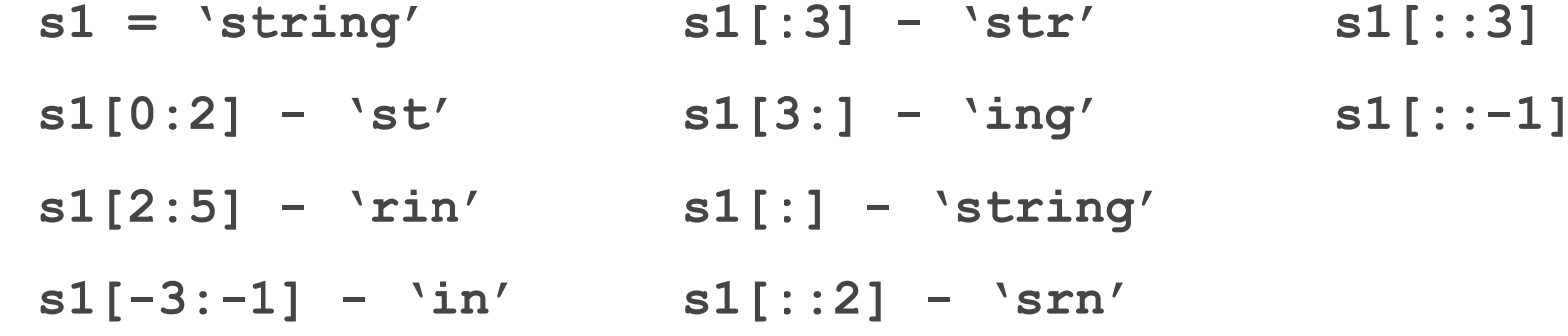

 $'si'$ 

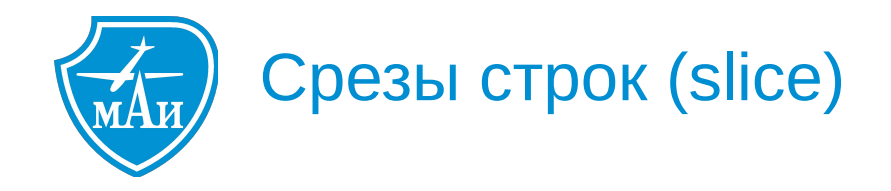

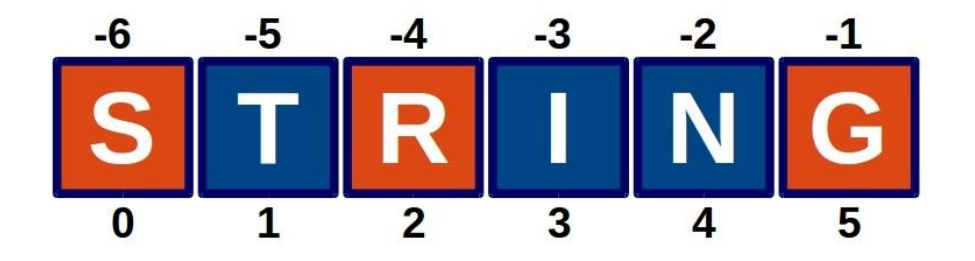

- $s1 = 'string'$  $\texttt{sl}$   $[:3]$  -  $\texttt{'str'}$  $s1[0:2] - 'st'$  $sl[2:5]$  - 'rin'  $sl[$  : ] - 'string'  $s1[-3:-1] - \iint s1[:2] - \nvert s \cdot n'$
- $\verb|s1|::3] 'si'$  $sl[3:] - 'ing'$   $sl[::-1] - 'gnirts'$

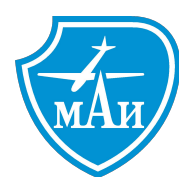

**isalpha()**: возвращает True, если строка состоит только из алфавитных символов

**islower()**: возвращает True, если строка состоит только из символов в нижнем регистре

**isupper()**: возвращает True, если все символы строки в верхнем регистре

**isdigit()**: возвращает True, если все символы строки - цифры **isnumeric()**: возвращает True, если строка представляет собой число startswith(sub str): возвращает True, если строка начинается с подстроки sub\_str

**endswith(str)**: возвращает True, если строка заканчивается на подстроку str

**lower()**: переводит строку в нижний регистр **upper()**: переводит строку в вехний регистр **title()**: начальные символы всех слов в строке переводятся в верхний регистр **capitalize()**: переводит в верхний регистр первую букву только самого первого слова строки **lstrip()**: удаляет начальные пробелы из строки **rstrip()**: удаляет конечные пробелы из строки **strip()**: удаляет начальные и конечные пробелы из строки **ljust(width)**: если длина строки меньше параметра width, то справа от строки добавляются пробелы, чтобы дополнить значение width, а сама строка выравнивается по левому краю

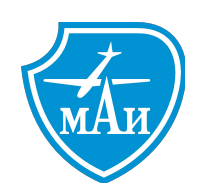

### **Основные методы строк**

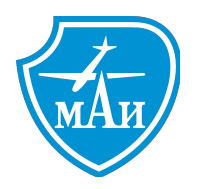

**rjust(width)**: если длина строки меньше параметра width, то слева от строки добавляются пробелы, чтобы дополнить значение width, а сама строка выравнивается по правому краю

**center(width)**: если длина строки меньше параметра width, то слева и справа от строки равномерно добавляются пробелы, чтобы дополнить значение width, а сама строка выравнивается по центру

**find(str[, start [, end])**: возвращает индекс подстроки в строке. Если подстрока не найдена, возвращается число -1

**replace(old, new[, num])**: заменяет в строке одну подстроку на другую **split([delimeter[, num]])**: разбивает строку на подстроки в зависимости от разделителя

**join(strs)**: объединяет строки в одну строку, вставляя между ними определенный разделитель

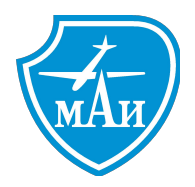

С помощью **метода isnumeric()** можно проверить, введено ли в действительности число, и если так, то выполнить операцию преобразования:

```
string = input("Введите число: ")
if string.isnumeric():
   number = int(string)
   print(number)
```
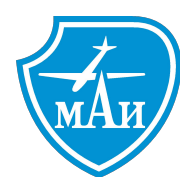

Проверка, начинается или оканчивается строка на определенную подстроку:

*file\_name = "hello.py"*

*starts\_with\_hello = file\_name.startswith("hello") # True ends\_with\_exe = file\_name.endswith("exe") # False*

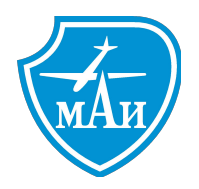

Удаление пробелов в начале и в конце строки:

*string = " hello world! " string = string.strip() print(string) # hello world!*

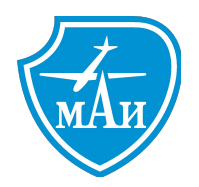

Дополнение строки пробелами и выравнивание:

*print("iPhone 7:", "52000".rjust(10)) print("Huawei P10:", "36000".rjust(10))*

**Результат:**

*iPhone 7: 52000 Huawei P10: 36000*

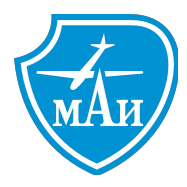

## **Поиск в строке**

Для поиска подстроки в строке применяется **метод find()**, который возвращает индекс первого вхождения подстроки в строку и имеет три формы:

**find(str)**: поиск подстроки str ведется с начала строки до ее конца **find(str, start)**: параметр start задает начальный индекс, с которого будет производиться поиск **find(str, start, end)**: параметр end задает конечный индекс, до которого будет идти поиск

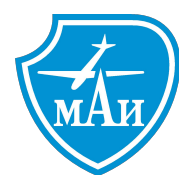

### **Поиск в строке**

*welcome = "Hello world! Goodbye world!" index = welcome.find("wor") print(index) # 6*

*# поиск с 10-го индекса index = welcome.find("wor",10) print(index) # 21*

*# поиск с 10 по 15 индекс index = welcome.find("wor",10,15) print(index) # -1*

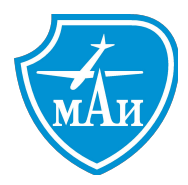

#### **Замена в строке**

Для замены в строке одной подстроки на другую применяется **метод replace()**:

**replace(old, new)**: заменяет подстроку old на new

**replace(old, new, num)**: параметр num указывает, сколько вхождений подстроки old надо заменить на new

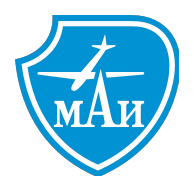

### **Замена в строке**

#### *phone = "+1-234-567-89-10"*

*# замена дефисов на пробел edited\_phone = phone.replace("-", " ") print(edited\_phone) # +1 234 567 89 10*

*# удаление дефисов edited\_phone = phone.replace("-", "") print(edited\_phone) # +12345678910*

*# замена только первого дефиса edited\_phone = phone.replace("-", "", 1) print(edited\_phone) # +1234-567-89-10*

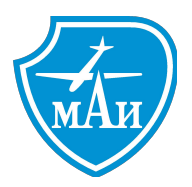

#### **Разделение на подстроки**

**Метод split()** разбивает строку на список подстрок в зависимости от разделителя. В качестве разделителя может выступать любой символ или последовательность символов. Данный метод имеет следующие формы:

**split()**: в качестве разделителя используется пробел **split(delimeter)**: в качестве разделителя используется delimeter **split(delimeter, num)**: параметр num указывает, сколько вхождений delimeter используется для разделения. Оставшаяся часть строки добавляется в список без разделения на подстроки

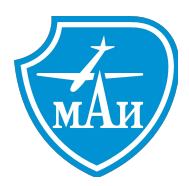

#### **Разделение на подстроки**

*text = "Это был огромный, в два обхвата дуб, с обломанными ветвями и с обломанной корой" # разделение по пробелам splitted\_text = text.split() print(splitted\_text) print(splitted\_text[6]) # дуб, # разбиение по запятым splitted\_text = text.split(",") print(splitted\_text) print(splitted\_text[1]) # в два обхвата дуб # разбиение по первым пяти пробелам splitted\_text = text.split(" ", 5) print(splitted\_text) print(splitted\_text[5]) # обхвата дуб, с обломанными ветвями и с обломанной корой*

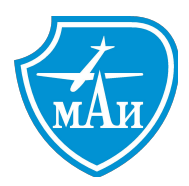

#### **Разделение на подстроки**

*text = "Это был огромный, в два обхвата дуб, с обломанными ветвями и с обломанной корой" # разделение по пробелам splitted\_text = text.split() print(splitted\_text) print(splitted\_text[6]) # дуб, # разбиение по запятым splitted\_text = text.split(",") print(splitted\_text) print(splitted\_text[1]) # в два обхвата дуб # разбиение по первым пяти пробелам splitted\_text = text.split(" ", 5) print(splitted\_text) print(splitted\_text[5]) # обхвата дуб, с обломанными ветвями и с обломанной корой*

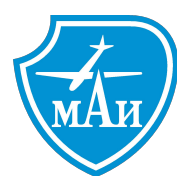

## **Соединение строк**

Ещё одну возможность для соединения строк представляет **метод join()**: он объединяет список строк. Причем текущая строка, у которой вызывается данный метод, используется в качестве разделителя:

*words = ["Let", "me", "speak", "from", "my", "heart", "in", "English"]*

*# разделитель - пробел sentence = " ".join(words) print(sentence) # Let me speak from my heart in English \*\*\*\*\*\*\*\*print(\*words)*

*# разделитель - вертикальная черта sentence = " | ".join(words) print(sentence) # Let | me | speak | from | my | heart | in | English*

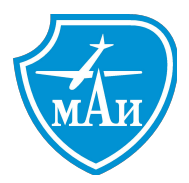

## **Соединение строк**

Ещё одну возможность для соединения строк представляет **метод join()**: он объединяет список строк. Причем текущая строка, у которой вызывается данный метод, используется в качестве разделителя:

*words = ["Let", "me", "speak", "from", "my", "heart", "in", "English"]*

*# разделитель - пробел sentence = " ".join(words) print(sentence) # Let me speak from my heart in English*

```
# разделитель - вертикальная черта
sentence = " | ".join(words)
print(sentence) # Let | me | speak | from | my | heart | in | English
```
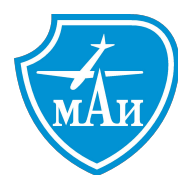

## **Соединение строк**

Вместо списка в метод join можно передать простую строку, тогда разделитель будет вставляться между символами этой строки:

*word = "hello" joined\_word = "|".join(word) print(joined\_word) # h|e|l|l|o*

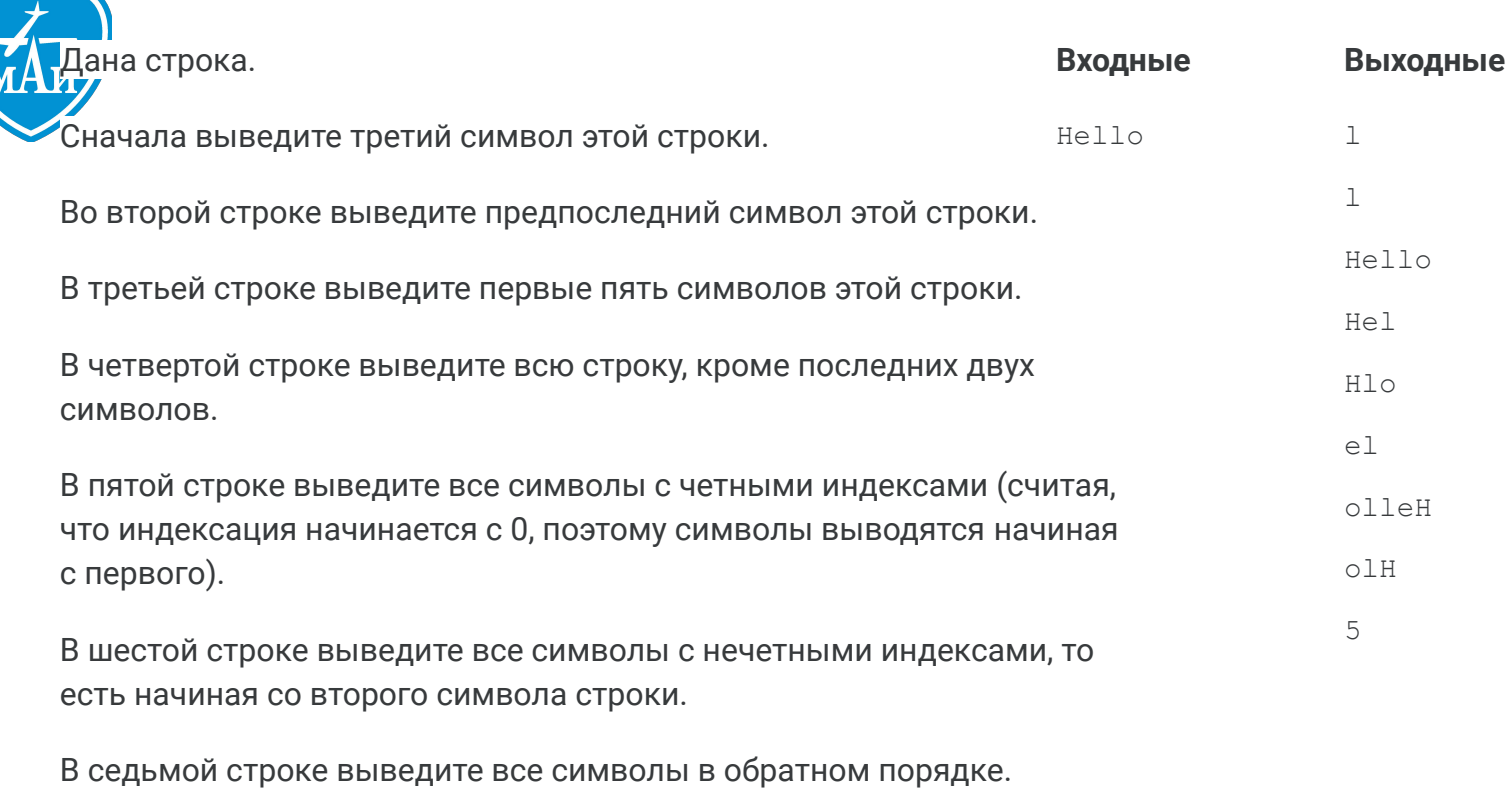

В восьмой строке выведите все символы строки через один в обратном порядке, начиная с последнего.

В девятой строке выведите длину данной строки.

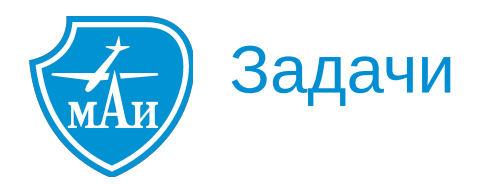

#### Дана строка, состоящая из слов, разделенных пробелами. Определите, сколько в ней слов. Используйте для решения задачи метод count.

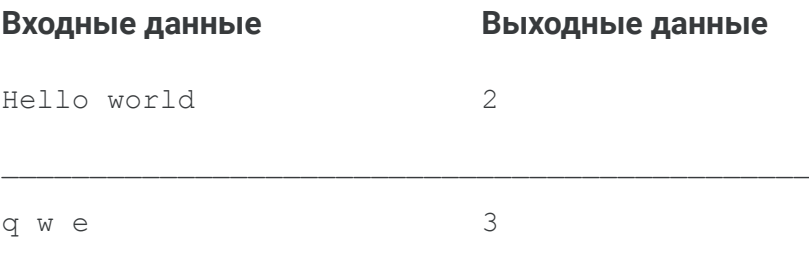

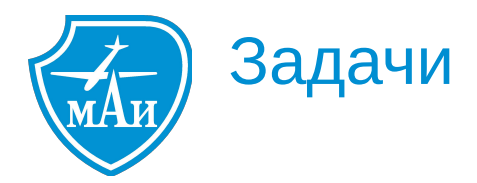

Дана строка. Разрежьте ее на две равные части (если длина строки четная, а если длина строки нечетная, то длина первой части должна быть на один символ больше). Переставьте эти две части местами, результат запишите в новую строку и выведите на экран.

При решении этой задачи не стоит пользоваться инструкцией if.

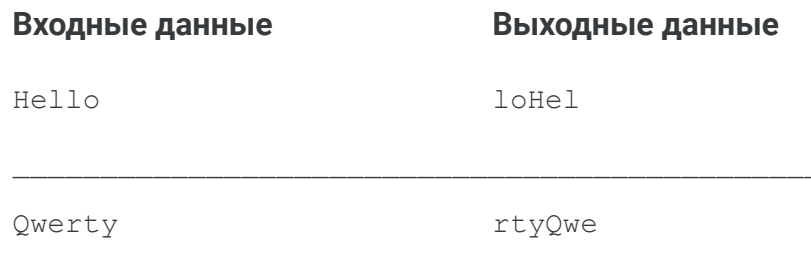

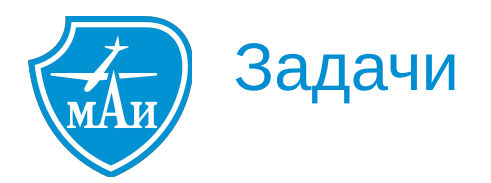

Дана строка, состоящая ровно из двух слов, разделенных пробелом. Переставьте эти слова местами. Результат запишите в строку и выведите получившуюся строку.

При решении этой задачи не стоит пользоваться циклами и инструкцией if.

#### Входные данные

#### Выходные данные

Hello, world!

world! Hello,

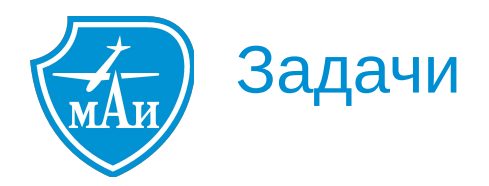

#### Дана строка. Замените в этой строке все цифры 1 на слово one.

#### Входные данные

#### Выходные данные

 $1+1=2$ 

one+one=2

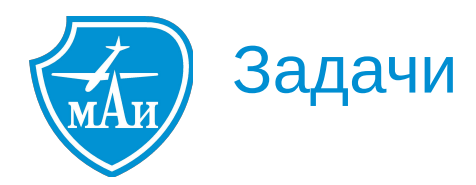

#### Дана строка. Удалите из этой строки все символы @.

Входные данные

Выходные данные

**@W@E@E@E@R** 

**WEEER** 

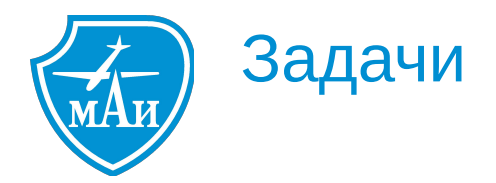

#### Дана строка. Удалите из нее все символы, чьи индексы делятся на 3.

Входные данные

Выходные данные

Python

yton

Hello

 $e$ lo